#### **Analysis of FileVault 2: Apple's full disk encryption**

Omar Choudary Felix Grobert Joachim Metz

### **FileVault 2**

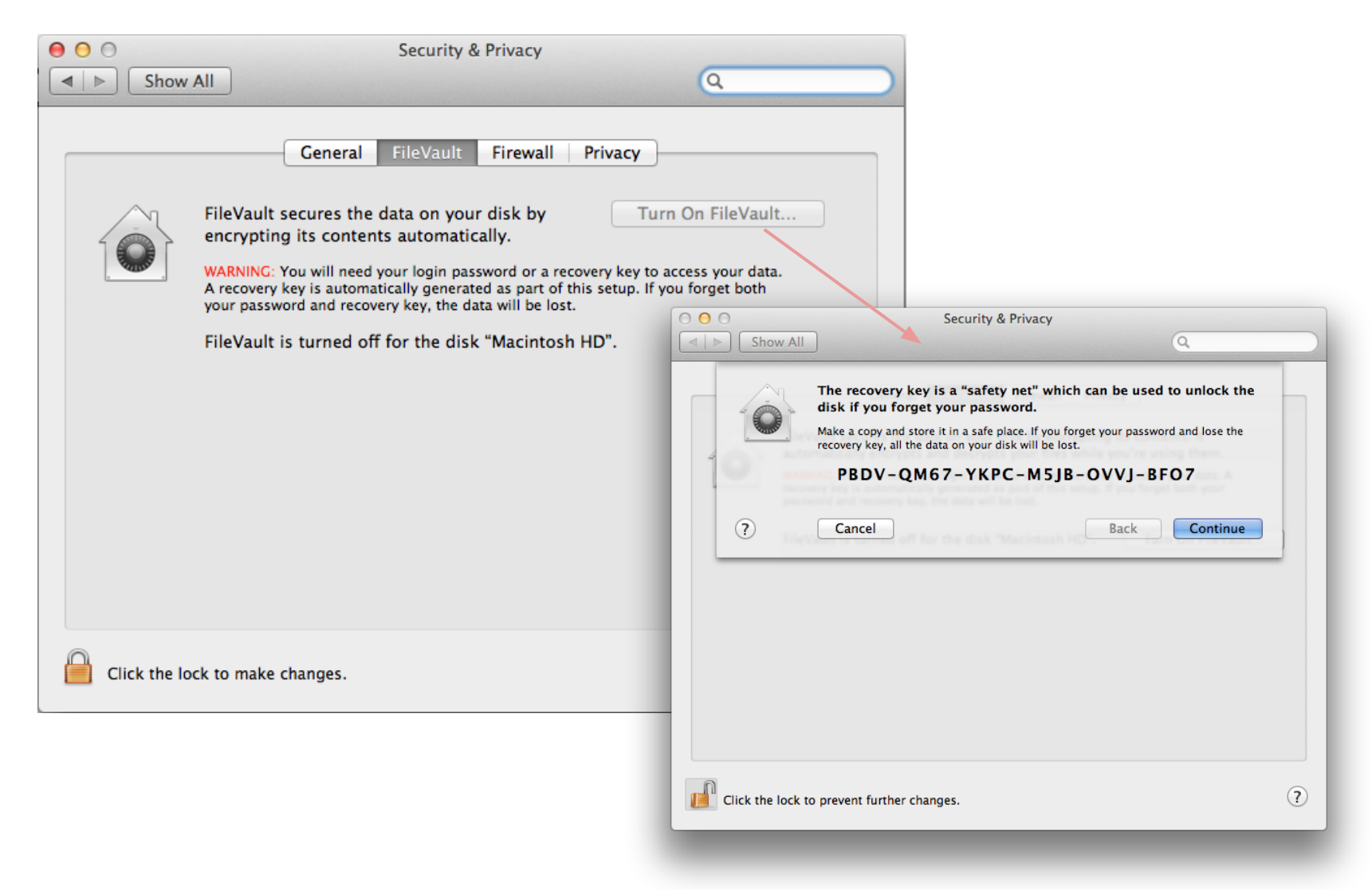

## **Project Overview**

- Goal
	- reverse engineer and analyse Apple's full disk encryption (aka File Vault)
		- introduced in  $OS X 10.7$  (Lion)
	- develop a cross-platform tool to read File Vault encrypted disks
		- also known as CoreStorage volumes
- Why
	- Need to know if secure
	- Use in forensic investigation
	- No trust in the operating system
	- Interoperability
	- Need for access of remote files on encrypted drives

# **Background - full disk encryption**

- Problem:
	- need to encrypt all data
	- user should not memorize or enter a large encryption key
		- e.g. 128 or 256 bits
		- => key is stored in the disk somehow
	- we would like to independently encrypt sectors (normally 512 bytes)

## **Background - full disk encryption**

- AES-CBC alone is not really suitable
	- $\circ$  random IV in metadata and just go on? (quite bad)
	- zero/constant IV? (even worse)
	- sector-based IV? (better, but still not good)

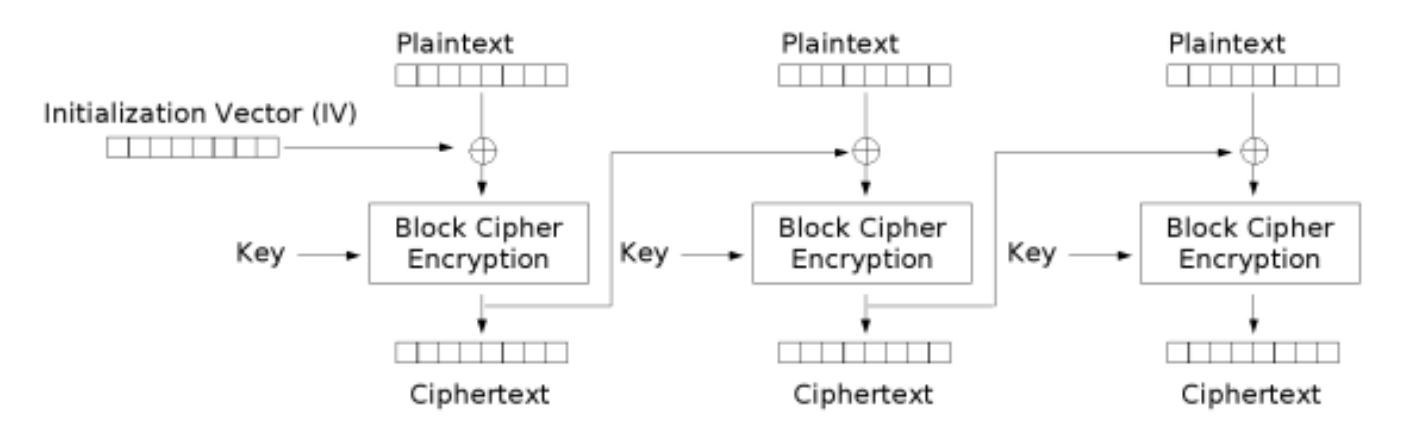

Cipher Block Chaining (CBC) mode encryption

(Wikipedia)

### **Background - popular systems**

#### $\bullet$  PGP

- BitLocker (used with MS Windows) uses AES-CBC with a sector-based tweak AES-CBC + Elephant diffuser. A Disk Encryption Algorithm for Windows Vista. Niels Ferguson.
- LUKS (Linux Unified Key Setup)

New methods in hard disk encryption. Clemens Fruhwirth.

● ... others

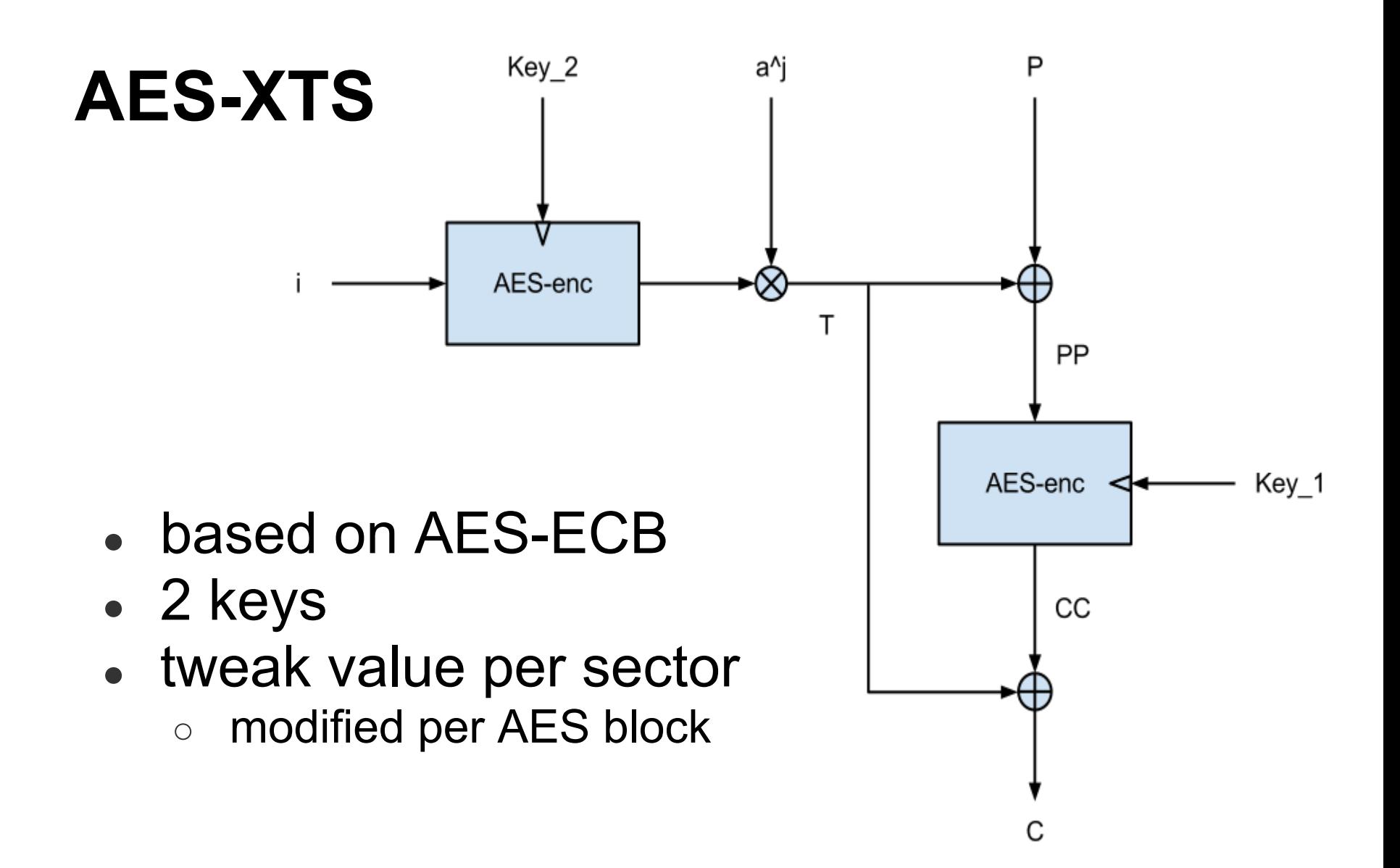

#### **General full disk encryption architecture**

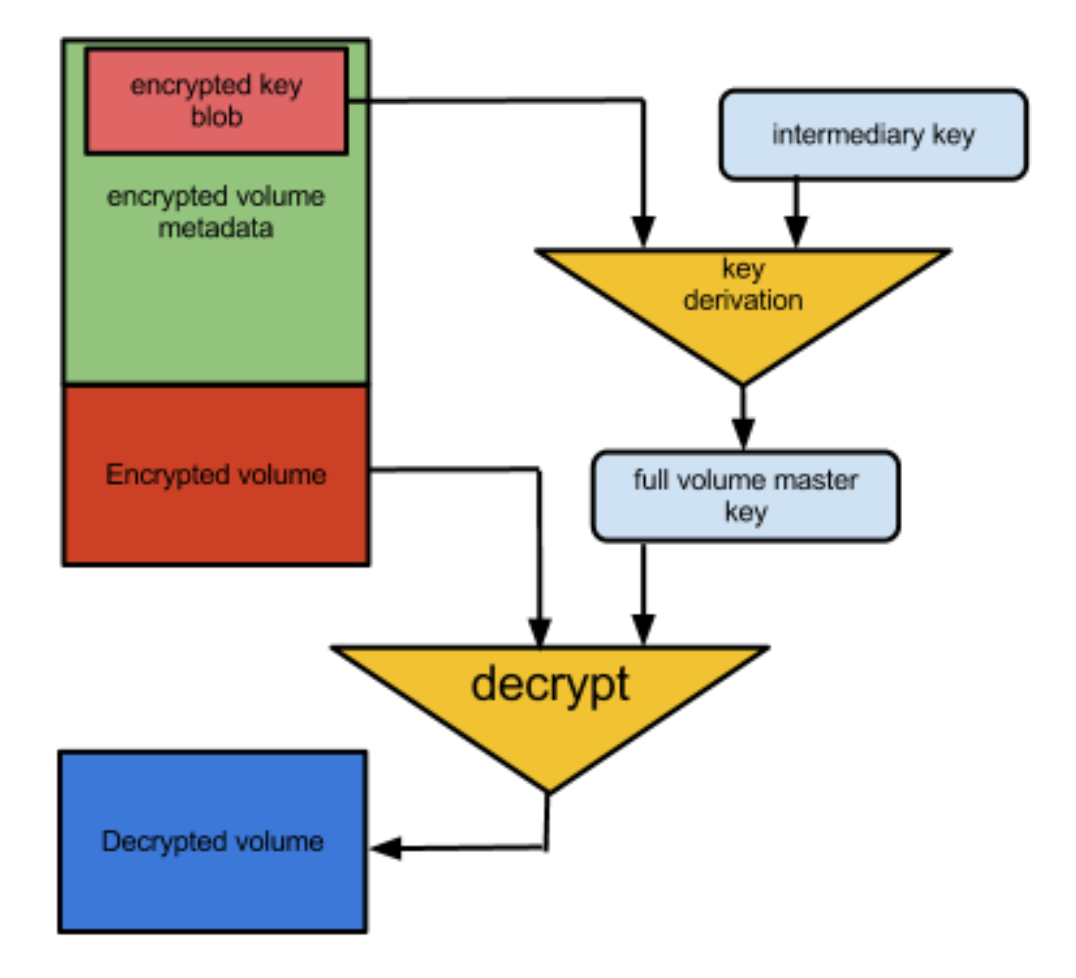

### **The quest for Apple's File Vault FDE**

- what are the key derivation mechanisms?
- what are the encryption mechanisms?
- how is the data encrypted?

### **Tools at hand**

- GDB
- IDA Pro
- 3 MacBook's for kernel debugging
	- 2 of them connected via FireWire => disk access
	- 3rd one connected via Ethernet => remote gdb
- The Sleuth Kit
	- disk forensic tool

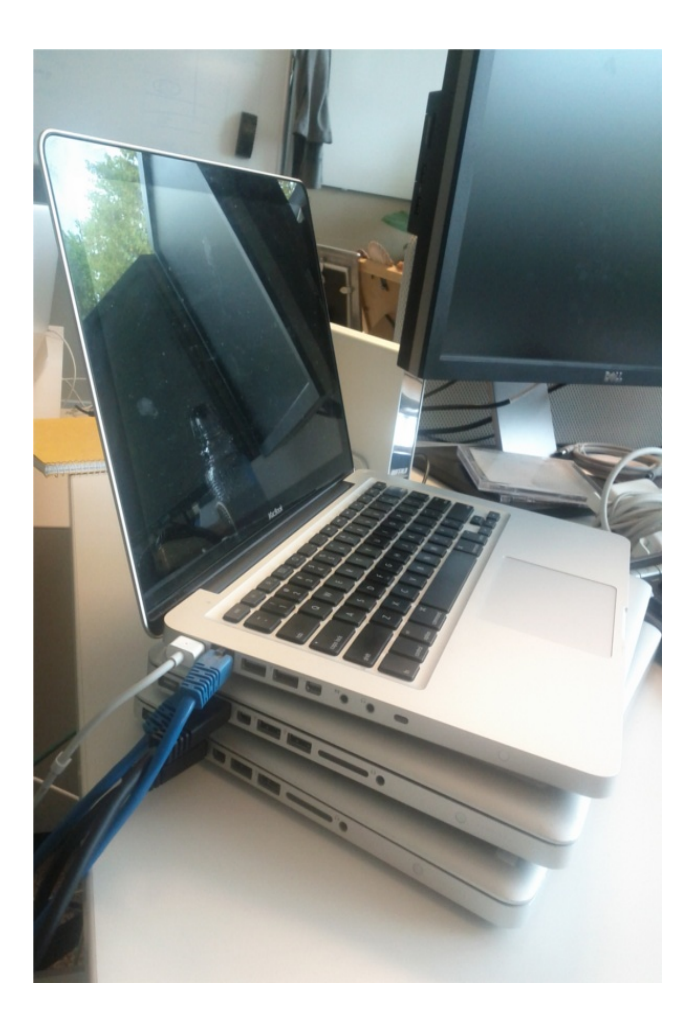

#### **FileVault overview**

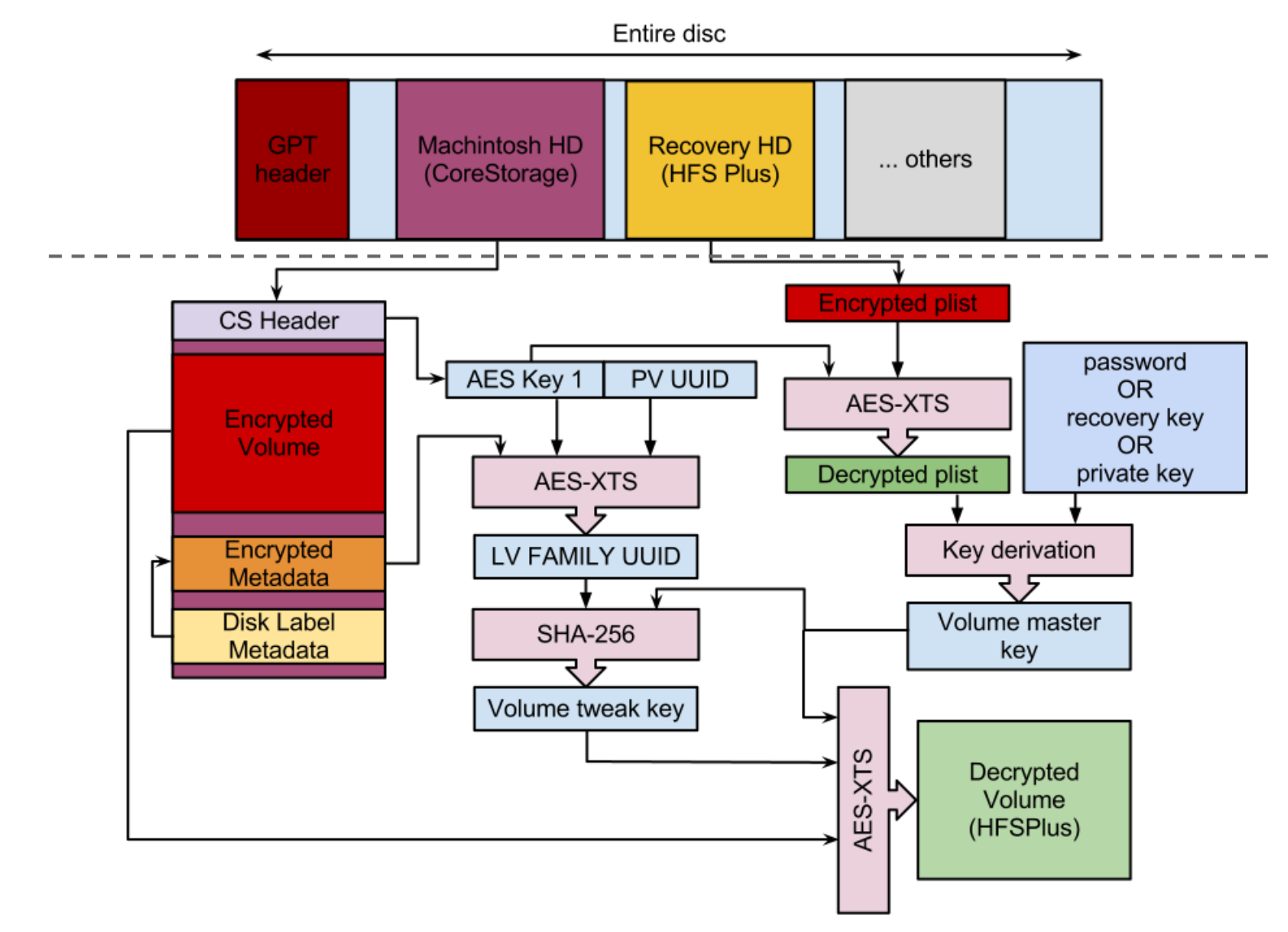

# **EncryptedRoot.plist file**

- Introduced after FileVault activation
- Contains wrapped volume key
- Available on Recovery HD partition
- Encrypted with key in volume header
- Hints from Apple:
	- AES-XTS as encryption
	- Keys wrapped
- From IDA Pro we get pointers also for
	- AES Wrap
	- PBKDF2

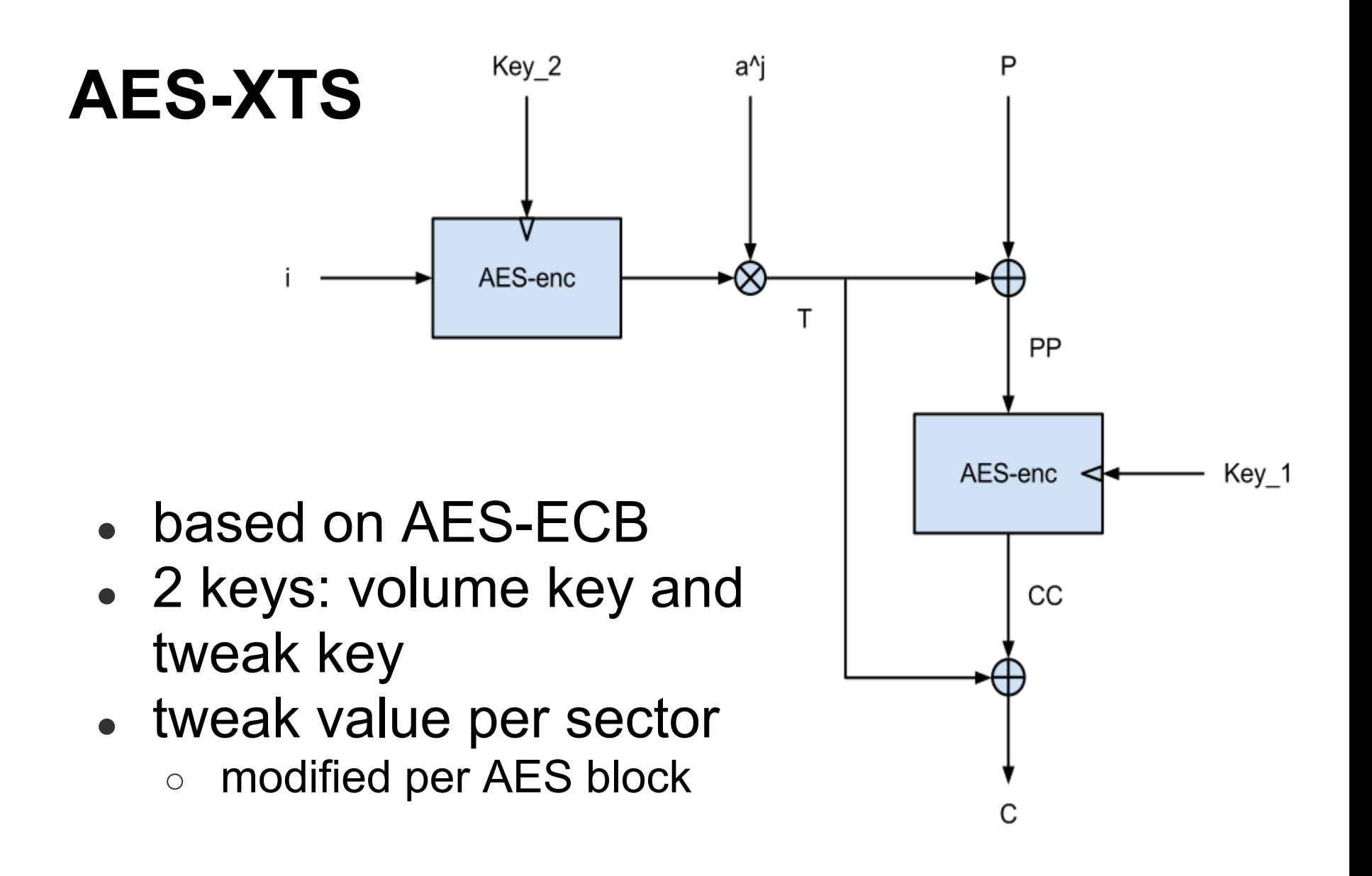

### **Example EncryptedRoot.plist**

v<plist version="1.0">  $\overline{\mathbf{v}}$  <dict> <key>ConversionInfo</key>  $\overline{\mathbf{v}}$  < dict> <key>ConversionStatus</key> <string>Complete</string> <key>TargetContext</key> <integer>1</integer>  $\frac{2}{\text{dist}}$ <key>CryptoUsers</key>  $\overline{\mathbf{v}}$  <array>  $\overline{\mathbf{v}}$  < dict> <key>EFILoginGraphics</key> <data></data> <key>KeyEncryptingKeyIdent</key> <string>BDE446E1-4925-4586-9143-8A2F84D4F0D0</string> <key>PassphraseHint</key>  $<$ string/ $>$ <key>PassphraseWrappedKEKStruct</key> v<data> ZMeKPMzOHBlcsv1JKKAAAAEAAAABAAAAAWAAAAOAAAAbjWJJ80/P OUVX+BP2pwkTlo92d77KTxx0oDJsshIToFqp00X5JAeFhZjzZbku dAfEIC4Vg6ivVa5SvDe0zJd8G6Xxm3rP58uvAHd1B/iwLkZqAbuf ajYWH6s7gB0+m6E=  $\langle$ /data> <key>UserFullName</key>  $<$ string/> <key>UserIcon</key>  $<$ data> $<$ /data> <key>UserIdent</key> <string>187A631A-4586-4CD2-91F0-712C161DC046</string> <key>UserNamesData</key>  $<$ string/> <key>UserType</key> <integer>268500997</integer> <key>WrapVersion</key> <integer>1</integer>  $\le$ /dict> </array> <key>LastUpdateTime</key> <integer>1320355930</integer> <key>WrappedVolumeKeys</key>  $\overline{\mathbf{v}}$  <array>  $\blacktriangleright$  <dict>...</dict>  $\overline{\mathbf{v}}$ <dict> <key>BlockAlgorithm</key> <string>AES-XTS</string> <key>KEKWrappedVolumeKeyStruct</key>  $\blacktriangledown$  <data> ZMeKPMzOHBlcsv1J2VNkXNdnI7JKi5t73TMjPgNyLPmVeR7FyOoG I6EY+oFpe/1cw0zakt8VszS01FVWutSSS5+Msq7f/9u7CzhGue7n Fjecc/AcTkGHedfc1+cAdVpkAQAAAA==  $\frac{2}{\text{data}}$ <key>KeyEncryptingKeyIdent</key> <string>BDE446E1-4925-4586-9143-8A2F84D4F0D0</string> <key>VolumeKeyIdent</key> <string>5F4C0D71-A27F-45DF-A2AA-21E22FF0E4AB</string> <key>VolumeKeyIndex</key> <integer>1</integer> <key>WrapVersion</key> <integer>1</integer>  $\le$ /dict> </array> </dict> </plist>

#### **General full disk encryption architecture**

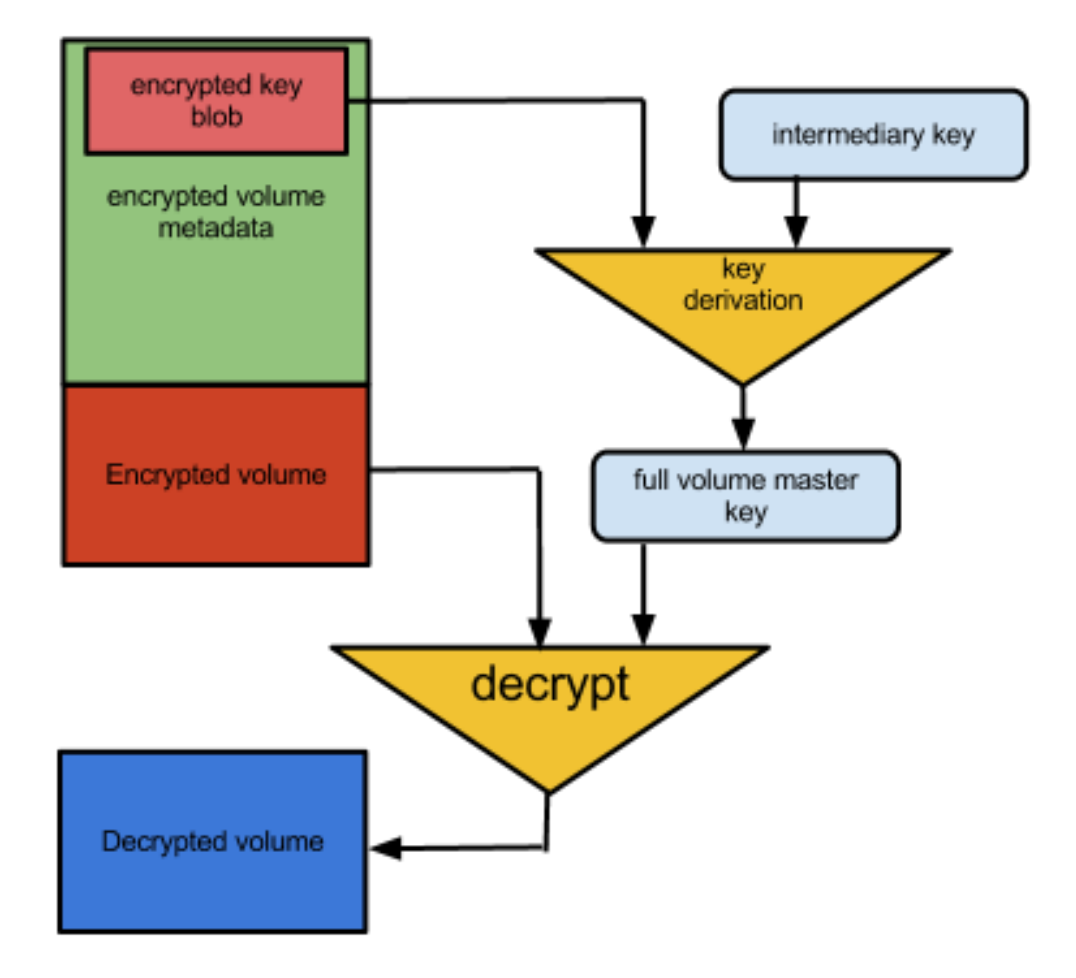

# **AES Wrap (RFC 3394)**

- based on AES, like XTS
- needs a key for unwrapping
- used to protect volume master key
- can verify if unwrapping is successful

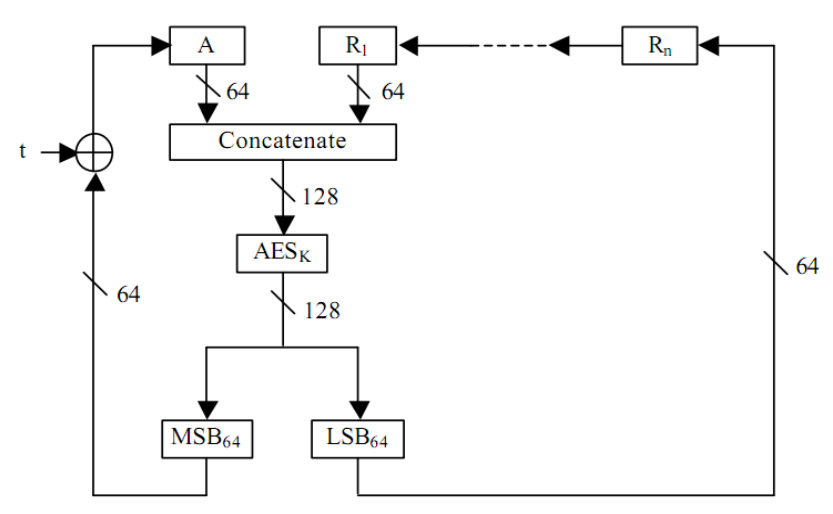

#### **General full disk encryption architecture**

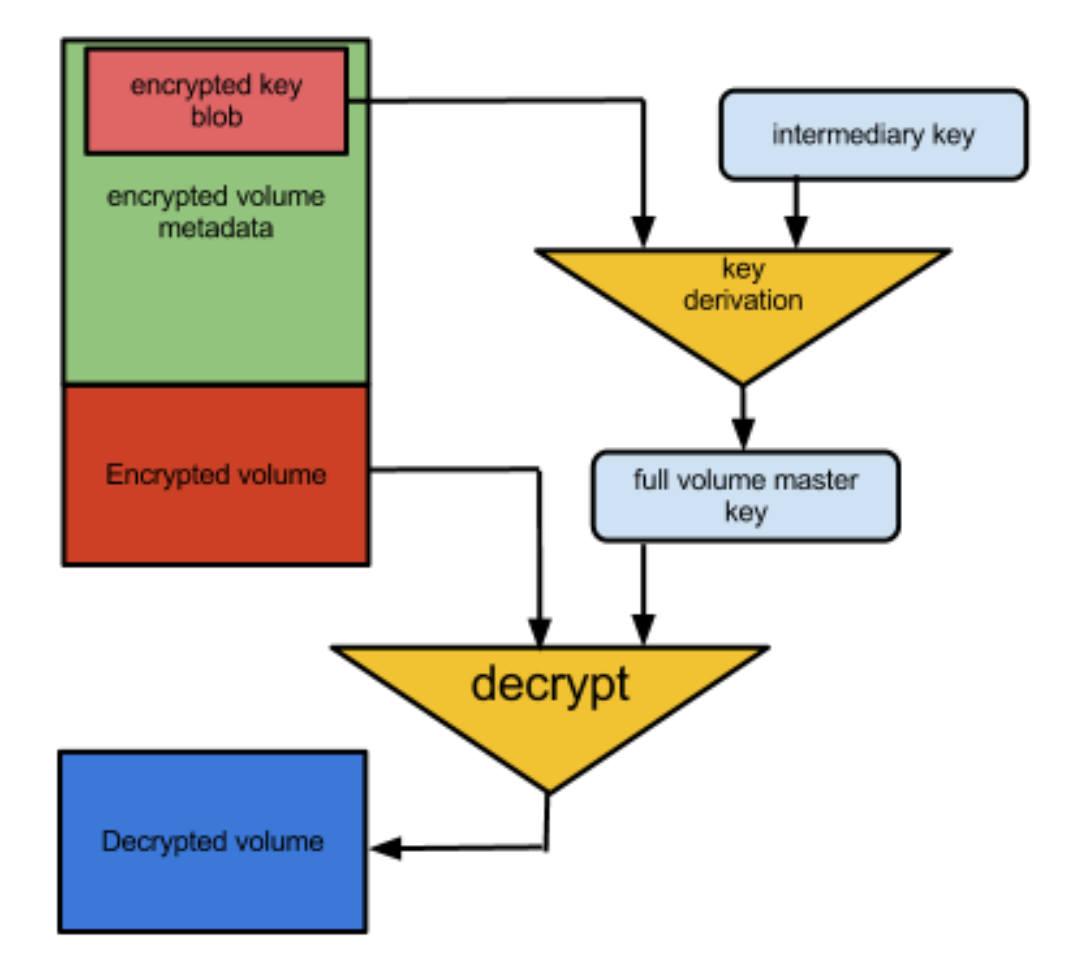

### **PBKDF2**

- output keys of arbitrary lengths from any text
- slow brute force attacks on passwords
- 3 parameters: iterations, salt, password
- option of PRF (e.g. HMAC-SHA256)
- brute force searching of iterations ... no luck
- salt given in EncryptedRoot.plist
- $\bullet$  found iterations via IDA
	- existing code for time dependent value
	- turned out that a static value is used most of the time (41000)

### **Key derivation overview**

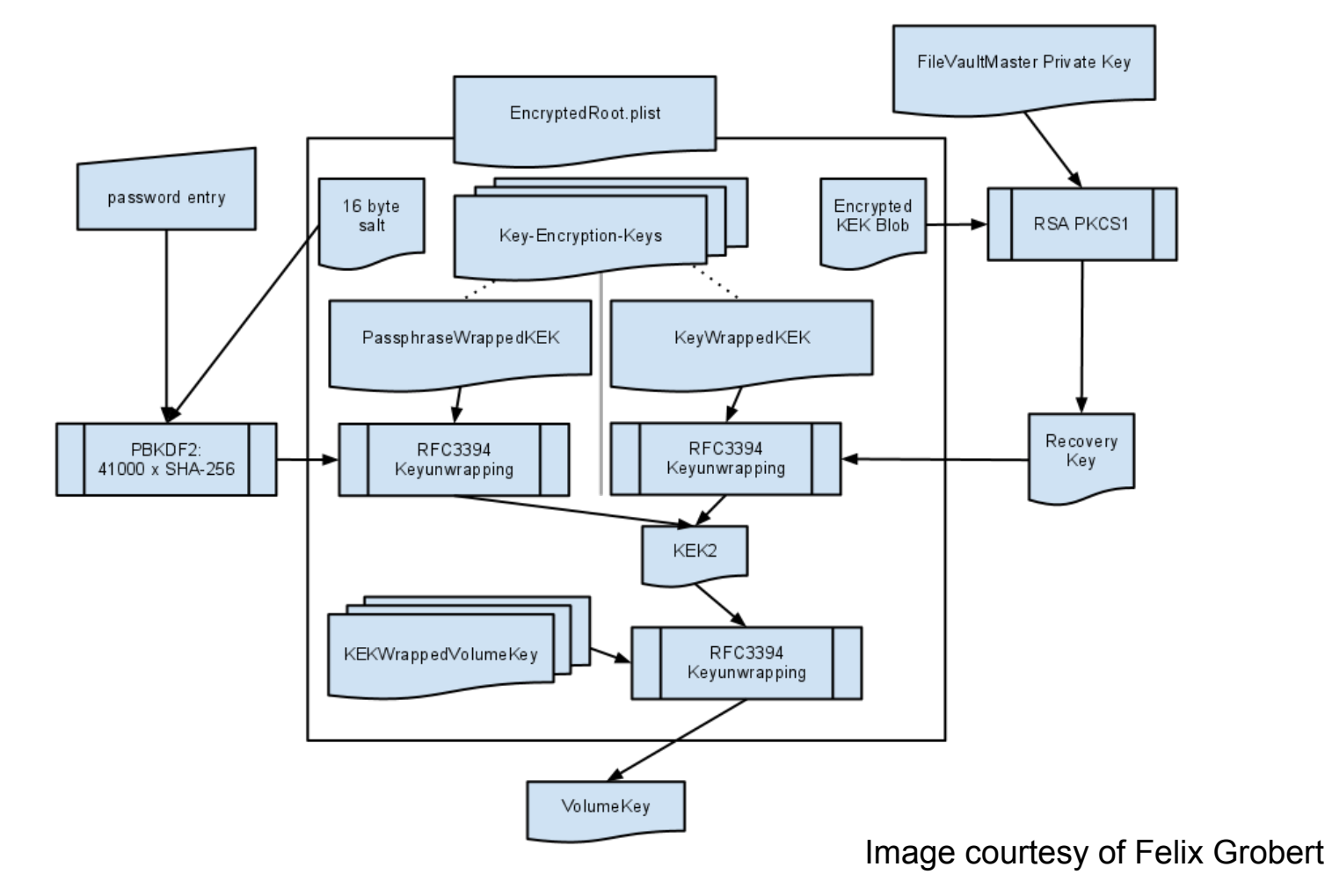

#### **are we done yet? ... tweak key?**

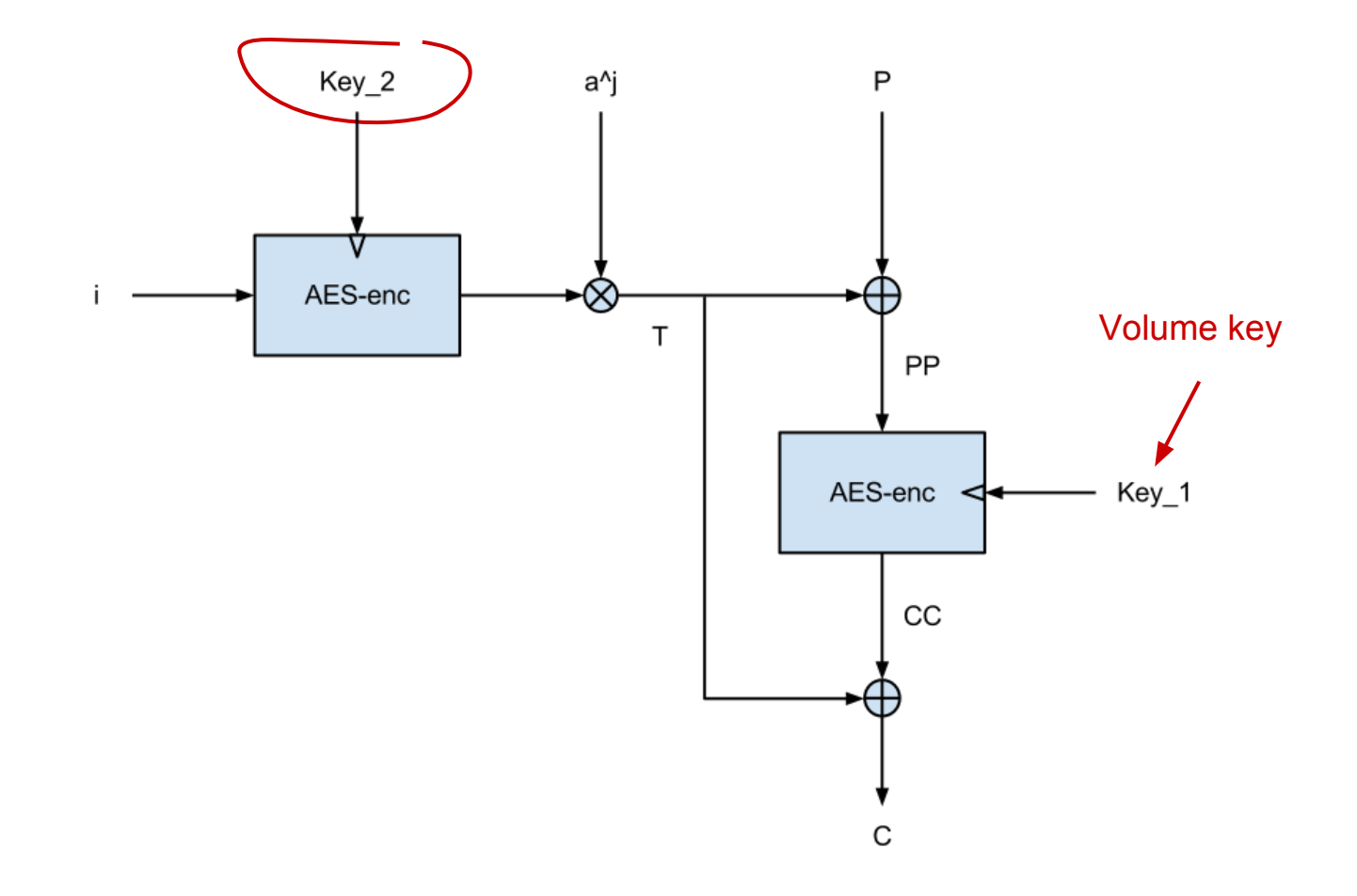

# **Looking for disk encryption mechanism (1)**

- Looking at HFS+ metadata
	- existing header at good location
	- apparently unencrypted HFS+ structure files (allocation, journal block)
	- $\circ$  but ... misleading  $\Rightarrow$  bug in OS (forgot to erase data)

# **Looking for disk encryption mechanism (2)**

- chasing the encryption via GDB
	- found a tweak key and a tweak value for some data
	- no luck ... still no idea to what that corresponds (may be for virtual memory)
- comparing data with disk data we get
	- tweak value correspondence
	- start of encrypted value
	- block size

# **Looking for disk encryption mechanism (3)**

- chasing tweak key derivation via IDA Pro
- problems encountered:
	- C++ obfcuscation
		- cdecl (int\*) ... \*(ebp+478)(ebp+x, ...) ... ???
		- many classes and pointers involved
		- IDA helps but not that much
	- encryption process goes through a Daemon
	- code is quite large

AES-XTS tweak key = trunc<sub>128</sub>(SHA256(volume\_key | lvf\_uuid))

(lvf\_uuid comes from encrypted (obfuscated) metadata)

#### **FileVault overview**

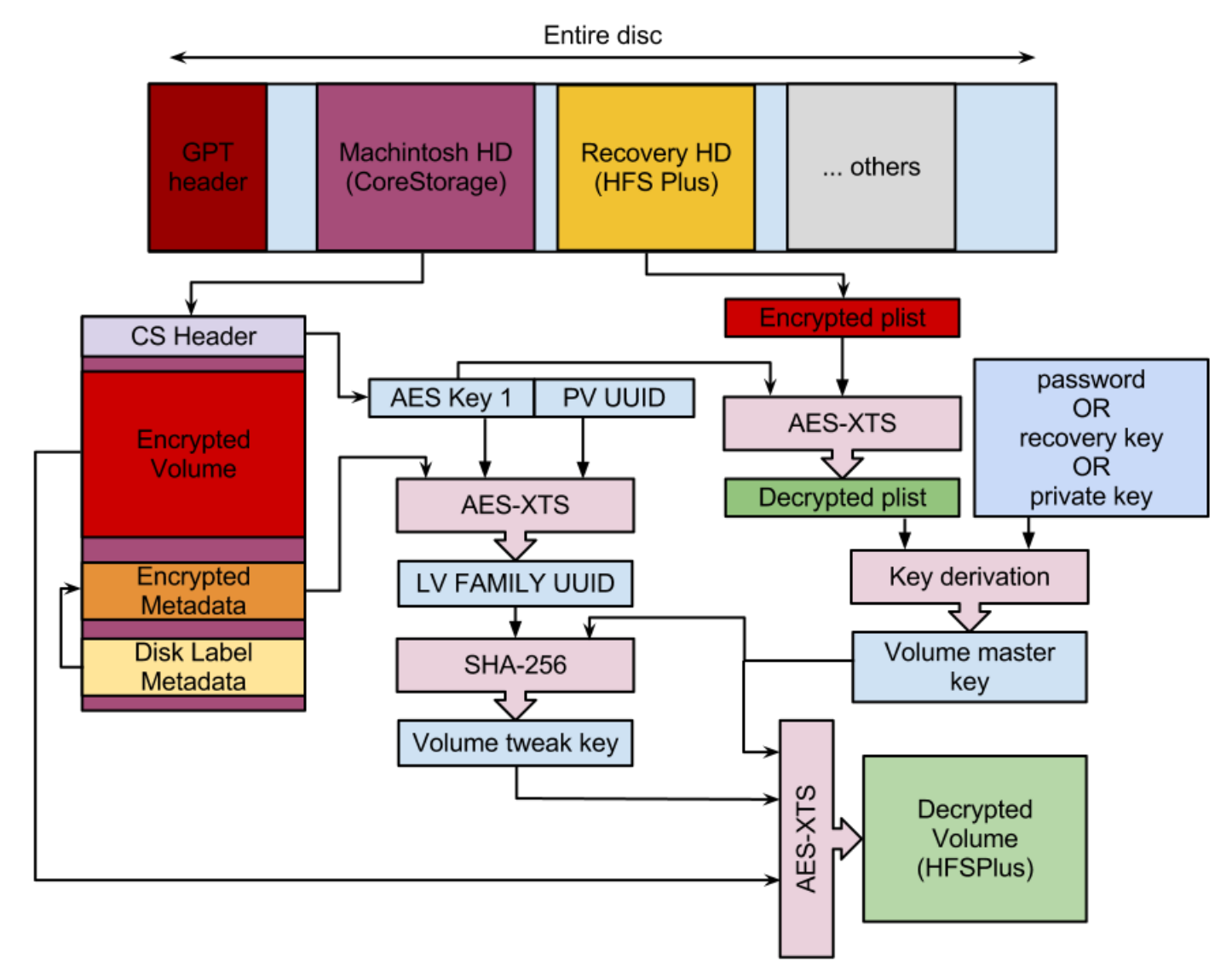

### **Volume layout** Encrypted

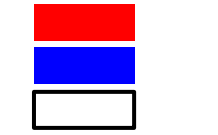

**Plaintext** Zero

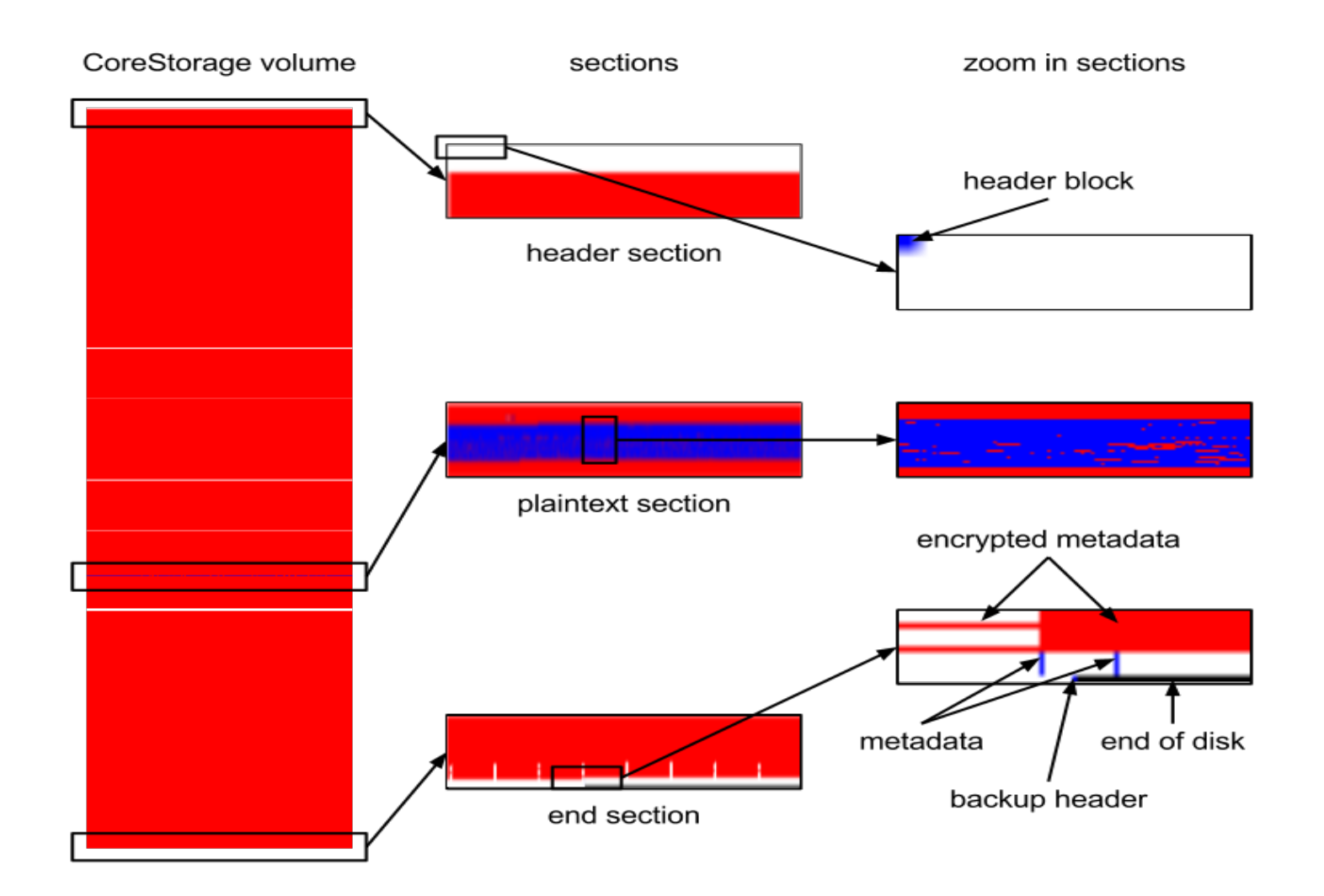

### **Random number generator**

- used for derivation of recovery key
- randomness taken from /dev/random
- about 320 bits of randomness available after first boot of new OS installation
	- $\circ$  mostly from mach absolute time()
- seems ok
	- can be improved if needed

### **Memory extraction attacks**

- possible
- keys easily available via gdb
- not much we can do ... open research issue
	- see "Lest We Remember: Cold Boot Attacks on Encryption Keys", USENIX Security 2008.

### **open source C library**

- cross-platform tool to read and mount CoreStorage (FileVault 2 encrypted) volumes
- can mount a CoreStorage volume and read arbitrary files without first decrypting the entire volume
- $\bullet$  available at: http://code.google.com/p/libfvde/

fvdemount -e EncryptedRoot.plist.wipekey -r 35AJ-AC98-TI1H-N4M3- HDUQ-UQFG /dev/sda2 /mnt/fvdevolume/

mount -o loop,ro /mnt/fvdevolume/fvde1 /mnt/hfs\_file\_system

#### **That's all**

Omar Choudary www.cl.cam.ac.uk/~osc22